# Monitory i zmienne warunku

# Problemy współbieżności

- ➔ Problem producentów i konsumentów:
	- jedna grupa wątków produkuje (modyfikuje pewien zasób "powiększając" go), druga grupa konsumuje (modyfikuje zasób "pomniejszając" go) – jak zagwarantować sprawny (bez zakleszczeń i zagłodzeń) przebieg tej procedury
		- dostęp do zasobu może mieć tylko jeden wątek, ale dodatkowo istnieją warunki związane z zasobem, które mogą uniemożliwić wykonanie operacji - np. konsument nie może konsumować z pustego zasobu (kiedy jego rozmiar wynosi zero)
- ➔ Problem czytelników i pisarzy
	- jedna grupa procesów (pisarze) modyfikuje zasób, druga grupa (czytelnicy) tylko odczytuje stan zasobu
		- nie ma dodatkowych warunków (zawsze można czytać albo pisać niezależnie od stanu zasobu), ale pisać może jednocześnie tylko jeden wątek, natomiast czytać może wiele wątków na raz

#### Zmienne warunku Pthreads

- Zmienne warunku *condition variables:*
	- zmienne warunku są zmiennymi wspólnymi dla wątków, które służą do identyfikacji grupy uśpionych wątków
	- tworzenie zmiennej warunku:

int pthread\_cond\_init( pthread\_cond\_t \*cond, pthread\_condattr\_t \*cond\_attr)

 uśpienie wątku w miejscu identyfikowanym przez zmienną warunku cond, wątek śpi (czeka) do momentu, gdy jakiś inny wątek wyśle odpowiedni sygnał budzenia dla zmiennej cond

int pthread\_cond\_wait( pthread\_cond\_t \*cond, pthread\_mutex\_t \*mutex)

 sygnalizowanie (budzenie pierwszego w kolejności wątku oczekującego "na zmiennej " \*cond)

int pthread\_cond\_signal( pthread\_cond\_t \*cond)

 rozgłaszanie sygnału (budzenie wszystkich wątków oczekujących "na zmiennej " \*cond)

int pthread\_cond\_broadcast( pthread\_cond\_t \*cond)

### Wykorzystanie zmiennych warunku

- Schemat rozwiązania problemu producenta i konsumenta
	- procedura główna

**pthread\_mutex\_t muteks= PTHREAD\_MUTEX\_INITIALIZER; pthread\_cond\_t nie\_pelny, nie\_pusty; //** *należy także zainicjować* **int main(){**

**pthread\_t producent, konsument; zasob \*fifo;**

**fifo = inicjuj\_zasob(); // zasob** *zawiera bufor do zapisu i odczytu*

*// interfejs zasobu: inicjuj\_zasob(), zasob\_pelny(), zasob\_pusty()*

*// zasob\_wstaw(...), zasob\_pobierz()* 

**pthread\_create( &producent, NULL, produkuj, fifo );**

**pthread\_create( &konsument, NULL, konsumuj, fifo );**

**pthread\_join( producent, NULL);** 

**pthread\_join( konsument, NULL );** 

**}**

### Wykorzystanie zmiennych warunku

procedura producenta

```
void *produkuj( void *q){
   zasob *fifo; int i;
   fifo = (zasob *)q; // zasob zawiera bufor do zapisu i odczytu
   for(.....){
       pthread_mutex_lock (&muteks);
       while( zasob_pelny(fifo) ) pthread_cond_wait(&nie_pelny, &muteks );
       zasob_wstaw(fifo, ...);
       pthread_mutex_unlock( &muteks );
       pthread_cond_signal( &nie_pusty );
} }
```
### Wykorzystanie zmiennych warunku

 $\rightarrow$  procedura konsumenta

```
void *konsumuj( void *q){
   zasob *fifo; int i, d;
   fifo = (zasob *)q; // zasob zawiera bufor do zapisu i odczytu
   for(.....){
       pthread_mutex_lock (&muteks);
       while( zasob_pusty(fifo) ) pthread_cond_wait(&nie_pusty, &muteks);
       zasob_pobierz(fifo, ...);
       pthread_mutex_unlock( &muteks );
       pthread_cond_signal( &nie_pelny );
} }
```
# Monitory

- ➔ W ujęciu klasycznym monitor jest modułem posiadającym:
	- stan atrybuty (stałe i zmienne)
	- zachowanie metody (procedury i funkcje))
- ➔ Metody monitora dzielą się na:
	- udostępniane na zewnątrz publiczne
	- wewnętrzne prywatne
- ➔ Podstawową zasadą działania monitora jest realizowanie sekcji krytycznej na poziomie obiektu:
	- jeżeli jakiś proces/wątek rozpoczął realizację dowolnej publicznej metody, żaden inny proces/wątek nie może rozpocząć realizacji tej samej lub innej publicznej metody monitora
	- inaczej: wewnątrz monitora może znajdować się tylko jeden proces/wątek

# Monitory

- ➔ Realizacją wzajemnego wykluczania w dostępie do monitorów zarządza środowisko, w ramach którego funkcjonuje monitor
- ➔ Wątek, który wywołuje publiczną metodę monitora jest:
	- wpuszczany do monitora, jeśli w monitorze nie ma innych wątków
	- ustawiany w kolejce oczekujących wątków, jeśli w monitorze znajduje się wątek
- ➔ Po opuszczeniu monitora przez wątek system wznawia działanie pierwszego wątku w kolejce
- ➔ Istnieje jedna kolejka dla monitora (obsługuje próby wywołań wszystkich funkcji monitora)

# Monitory

- ➔ Monitor jest skuteczną realizacją wzajemnego wykluczania przy dostępie do swoich wewnętrznych zasobów
	- inaczej: jeśli chcemy dostęp do jakiegoś zasobu uczynić wyłącznym dla pojedynczego wątku, należy umieścić ten zasób jako zasób wewnętrzny monitora
- ➔ Monitor umożliwia także synchronizację działania wątków opartą o mechanizm zmiennych warunku
	- **EXTERGHER VARUA (typ Condition)** są wewnętrznymi zmiennymi monitora udostępniającymi na zewnątrz operacje:
		- wait(c) protokół wejścia do monitora, jeśli wejście zamknięte – wątek jest usypiany "na zmiennej warunku  $\mathsf{C}"$
		- empty(c) informacja czy na zmiennej c oczekują jakieś wątki
		- signal(c) obudzenie jednego z wątków czekających na wejście do monitora lub otwarcie wejścia do monitora

### Monitory - przykład

- ➔ Rozwiązanie problemu czytelników i pisarzy za pomocą monitorów
- ➔ Zakładamy, że system uruchamia dowolną liczbę procesów realizujących programy czytelników i pisarzy
- ➔ Pisarze wykonują operację piszę jednak, żeby program był poprawny poprzedzają ją protokołem wejścia – chcę\_pisać i kończą protokołem wyjścia koniec\_pisania
- ➔ Podobnie czytelnicy wykonują sekwencję operacji: chcę czytać – czytam – koniec czytania
- ➔ Rozwiązanie polega na umieszczeniu wszystkich procedur zarządzających (chcę pisać, koniec pisania, chce czytać, koniec czytania) w monitorze o nazwie Czytelnia

### Monitory - przykład

monitor Czytelnia { int liczba czyt = 0; int liczba pisz = 0; // 2. odpowiednia reprezentacja condition czytelnicy, pisarze; // 1 i 3,4 – zmienne warunku, osobno dla // uśpionych czytelników (3,4) i pisarzy (1)

```
 chcę_pisać(){ // 1. prosty protokół wejścia
    JEŻELI( liczba_czyt+liczba_pisz > 0 ) wait( pisarze );
   liczba pisz ++; }
```

```
 koniec_pisania(){ // 3. protokół wyjścia – uczciwy względem
                   // czytelników, nie dopuszcza do zagłodzenia
   liczba pisz --;
    JEŻELI( ~empty( czytelnicy ) ) signal( czytelnicy );
    WPP signal( pisarze )
```
### Monitory - przykład

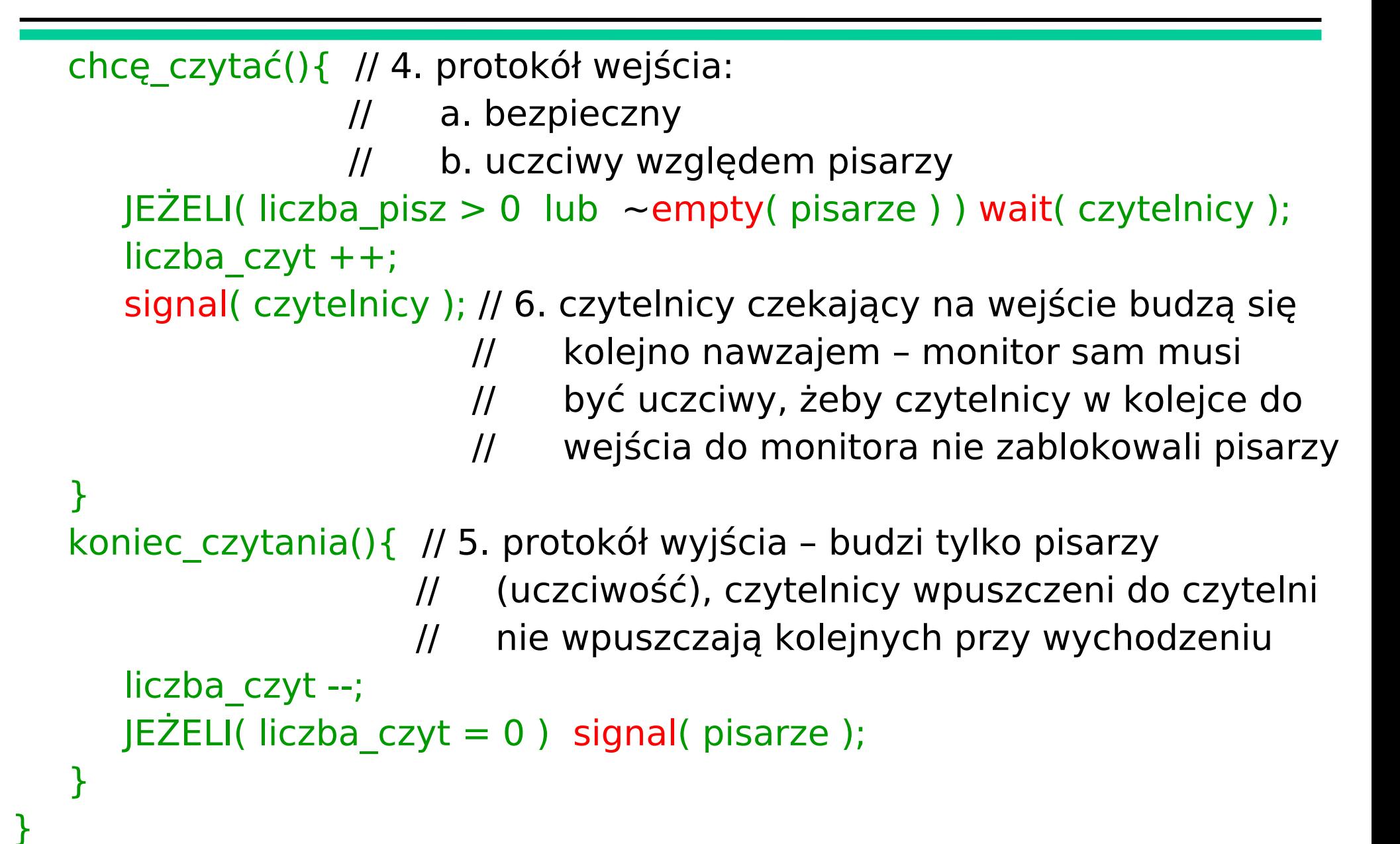

### Wątki w Javie

- ➔ Dla każdego obiektu Javy możemy wywołać funkcje typowe dla zmiennych warunku:
	- wait() tym razem bez argumentów, jedyną identyfikacją miejsca oczekiwania jest fakt wystąpienia w danym obiekcie
	- notify() obudzenie jednego z wątków oczekujących w danym obiekcie (tak jak signal)
	- **notifyAll()** obudzenie wszystkich wątków oczekujących w danym obiekcie (tak jak broadcast)
- ➔ Powyższe funkcje zdefiniowane są w klasie Object, po której dziedziczy każda z klas Javy
- ➔ W pakiecie java.util.concurrency zdefiniowane są , standardowe" zmienne warunku (typ condition)

### Java – obiekt jako monitor – przykład

```
 public class Pojemnik {
```

```
private boolean pusty = true;
```

```
 public synchronized /* dane */ wyjmij() {
   while (pusty) { 
      try { 
         wait(); // oczekujemy – gdzie? w obiekcie !
       } catch (InterruptedException e) { /* reakcja na przerwanie */ }
    }
  ... // pobierz_dane
  pusty = true;
   notifyAll(); // budzimy wszystkie wątki oczekujące w obiekcie
 }
```
### Java – obiekt jako monitor – przykład

```
 public synchronized void wloz( /* dane */ ) {
         while (!pusty) {
            try { 
              wait();// funkcja wait nie posiada identyfikatora miejsca 
                     // oczekiwania, dlatego zalecane jest umieszczenie
                     // jej wewnątrz pętli while sprawdzającej warunek!
            } catch (InterruptedException e) {}
 }
         ... // umieść_dane
        pusty = false; notifyAll(); // nie ma określonego miejsca oczekiwania - budzimy
      } // wszystkie wątki!
   }
```
# Zamki odczytu/zapisu

- ➔ Alternatywą dla stosowania konstrukcji programistycznych może być wykorzystanie gotowych API zaprojektowanych do rozwiązania konkretnych problemów wykonania współbieżnego:
	- przykład: zamki odczytu/zapisu (*read/write locks*) do rozwiązania problemu czytelników i pisarzy
- ➔ Zamki odczytu i zapisy są konstrukcją uwzględnioną w nowszym standardzie POSIX (2001), który wprowadza m.in. funkcje:
	- pthread\_rwlock\_init (tworzenie zamków na podstawie odpowiednich obiektów z atrybutami), pthread\_rwlock\_destroy
	- pthread\_rwlock\_rdlock zamknięcie do odczytu (istnieje też wersja pthread rwlock tryrdlock)
	- pthread\_rwlock\_wrlock zamknięcie do zapisu (wersja: pthread rwlock trywrlock)
	- **pthread rwlock unlock** otwarcie zamka